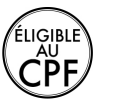

**Durée :** 2 jours.

## **Public :**

Collaborateurs souhaitant aller plus loin dans l'utilisation du traitement de texte et désirant utiliser des fonctions avancées. Derniere MAJ : Avril 2024

### **Objectifs :**

Savoir utiliser le traitement de texte Microsoft Word pour réaliser des travaux avancés. Automatiser certaines manipulations.

#### **Pré-requis :**

Utiliser le logiciel et maîtriser les fonctionnalités vues dans notre programme Word Initiation afin de se perfectionner sur le logiciel.

## **Méthodes :**

Ateliers pratiques illustrant chacune des fonctionnalités.

#### **Evaluation :**

L?évaluation des acquis se fait tout au long de la session au travers des multiples exercices, mise en situation et étude de cas à réaliser. Le formateur remet en fin de formation une attestation avec les objectifs acquis ou non par le stagiaire.

Derniere MAJ : Avril 2024

## **Les styles**

Création, modification et suppression d'un style Application de styles à un texte Création d'un style à partir d'un titre existant Création d'index Affichage et gestion de plan Document maître Administrer un document maître **Gestions de longs documents** Révision des connaissances

Recherche et remplacement Notes de bas de page La fonction Plan Créer des index et des tables des matières

## **Les formulaires**

Activer la barre d'outils formulaire Créer des zones de champ texte Créer des cases à cocher Créer des listes déroulantes Option de champs Protection du formulaire

## **Réviser un document**

Travailler avec différentes versions pour le même fichier Suivi des modifications Ajout de commentaires Comparaison de documents, entre fichier non révisés et révisés

Fusion des modifications

Préparation de copies d'un document en vue de les faire réviser

# **Fonctionnalités web**

Les liens hypertexte Lien vers un fichier local Lien vers une url ou serveur ftp Lien vers une adresse de messagerie Création de lien hypertexte sur un dessin Enregistrer en tant que page web Modifier une page web et la publier Utiliser Word en Intranet et sur Internet

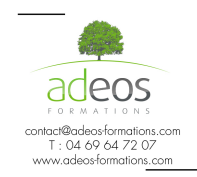

Modalités d'accès : Adeos valide avec le candidat, qu'il possède bien les compétences et les prérequis nécessaires au suivi de la formation.

Délais d'accès : Nous contacter Accessibilité aux personnes handicapées : Nos locaux sont aux normes d'accueil pour les PMR, pour les autres handicaps nous contacter afin de pouvoir adapter la formation ou bien vous orienter vers un organisme partenaire.